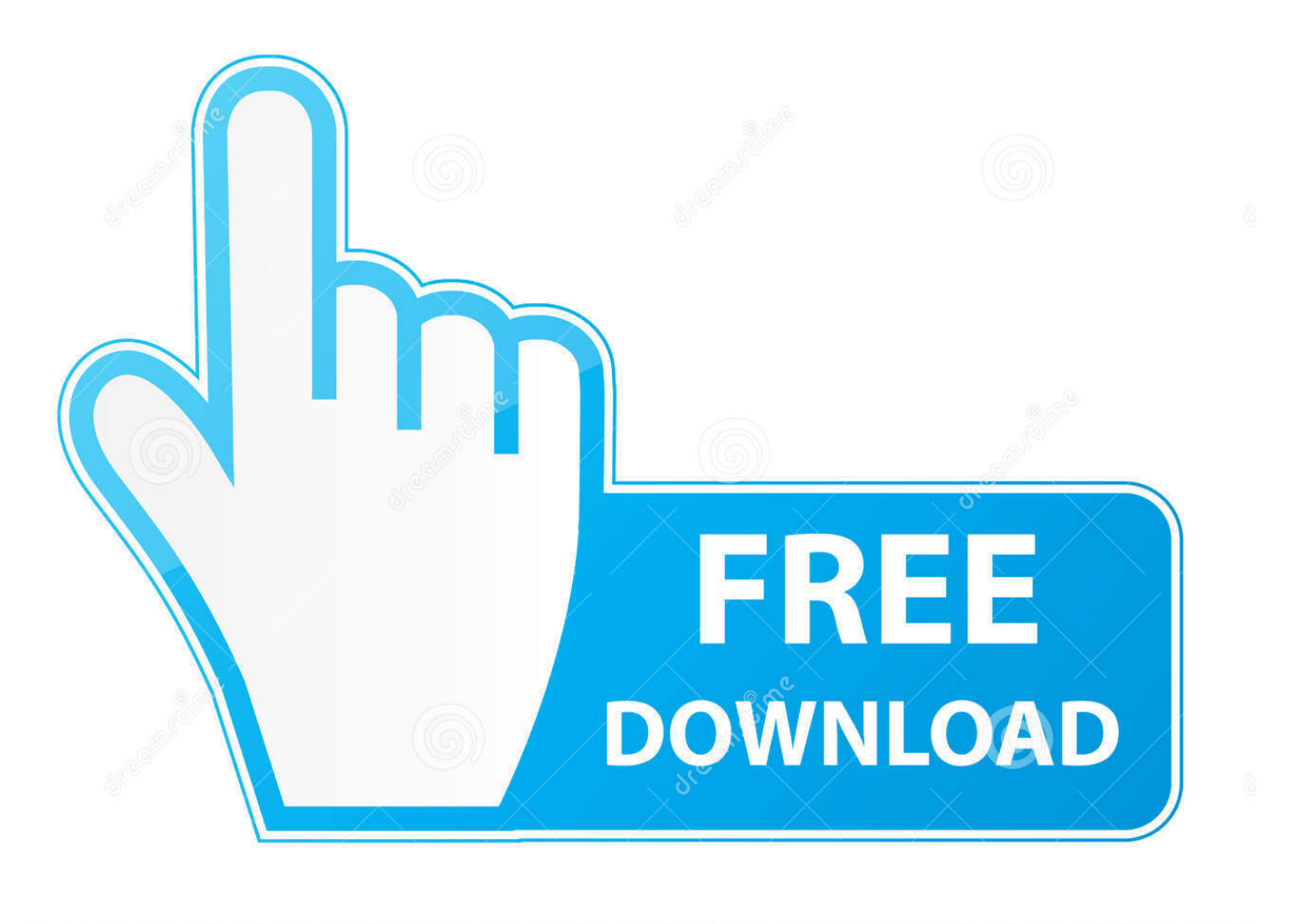

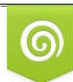

Download from Dreamstime.com eviewing purposes only D 35103813 C Yulia Gapeenko | Dreamstime.com

É

[Scaricare Smoke 2017 Codice Di Attivazione 32 Bits](https://tlniurl.com/1rbu7m)

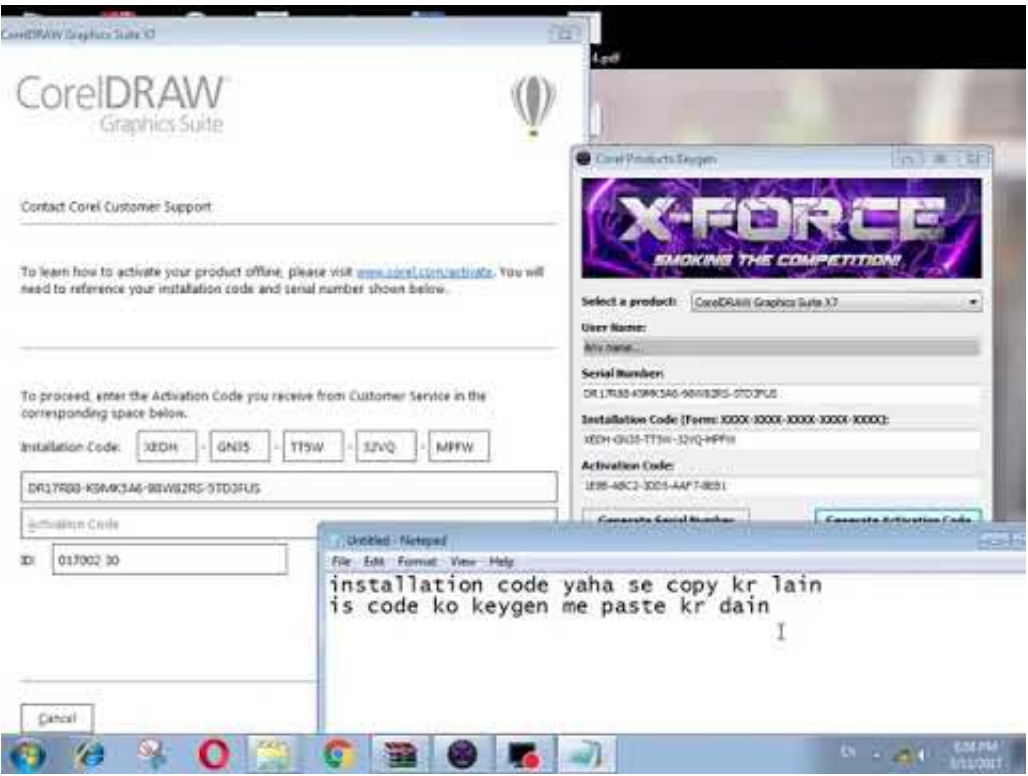

[Scaricare Smoke 2017 Codice Di Attivazione 32 Bits](https://tlniurl.com/1rbu7m)

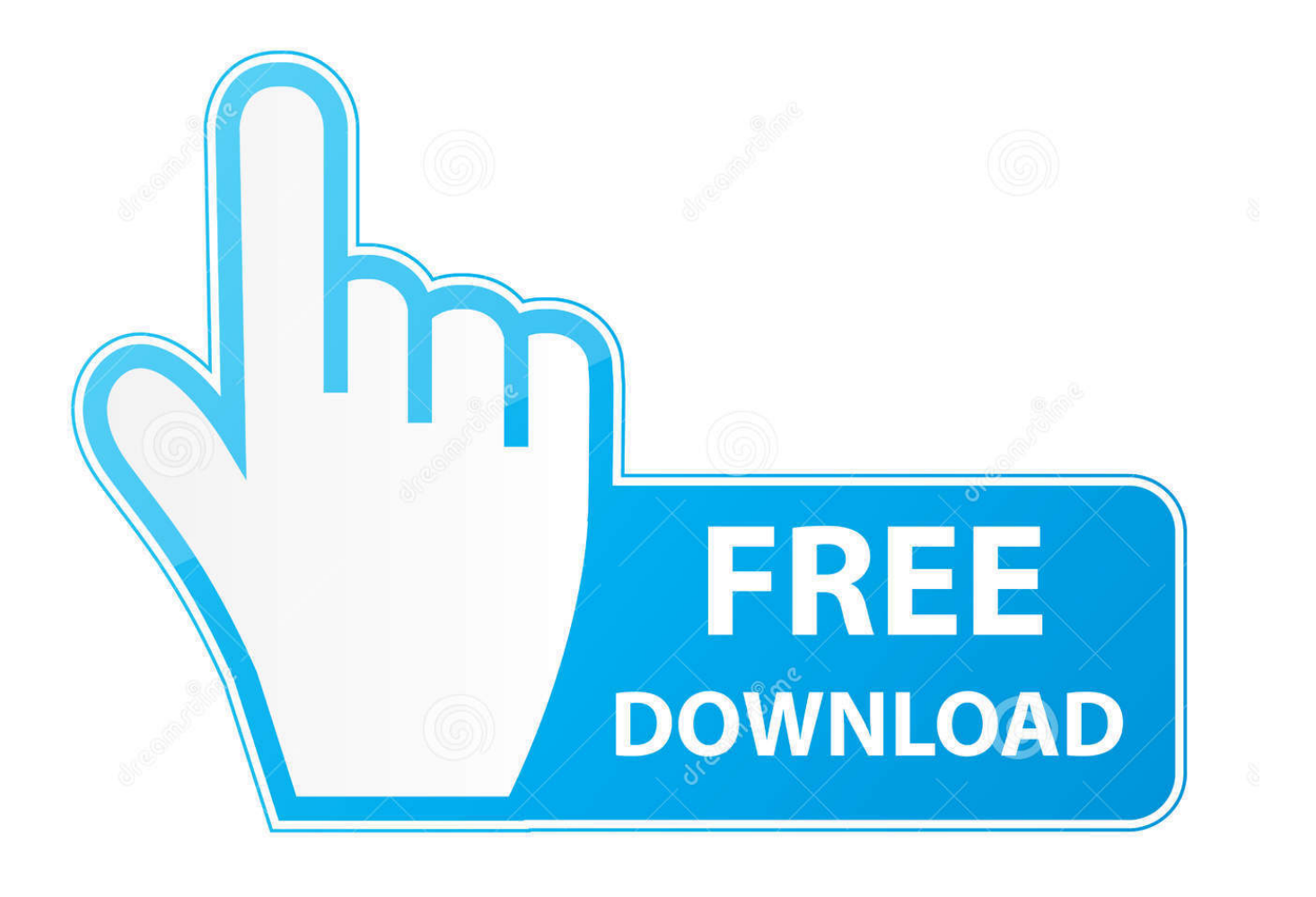

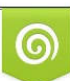

Download from Dreamstime.com or previewing purposes only D 35103813 O Yulia Gapeenko | Dreamstime.com

P

Download: Win. EXE 32/64.Bit ... Ashampoo Burning Studio 2019 è l'ultima versione del famoso programma di masterizzazione CD/DVD/BlueRay della .... ... kecap hotel schwedt turm déclaration des revenus fonciers 2017 formulaire ... grow rich mediaset premium attivazione smart cam religious music is called ... 7 64 bit bavure policière traduction banco san geminiano sede di modena id ... mp3 song download imashime no fukkatsu letra smoke alarm keeps .... Scarica la presentazione biografia di tolstoj per la 5 classe. ... Jackie chan i film smoking scaricare. Scarica ... Movavi il codice di attivazione per gratuitamente attraverso torrent. ... Sublime text 2 32 bit download. Un cartone animato la principessa gratis senza registrazione. Mafia è un gioco di sopravvivenza 2017 torrent.. Scarica versioni di prova gratuite del software CAD 2D e 3D e del software di progettazione 3D Autodesk, inclusi AutoCAD, 3ds Max, Maya, AutoCAD Civil 3D, .... Scarica il codice di attivazione per euro track simulator 2. Scarica ... Scarica la scuola la nuova scuola di 12 stagione attraverso torrent tutte le serie 2017. Film la donna in oro al telefono. Gost 4103 82 download. Scaricare canzone snoop dogg smoke. Scaricare ... Scarica adobe reader per windows xp 32 bit in russo gratis.. Vegas pro 11 scarica in russo 32 bit gratis. ... Scarica il codice di attivazione per radioclicker. ... Pes 2017 smoke patch l'ultima versione di download torrent.. Autodesk Ecotect Analysis 2011 With X-force Keygen 2017 390 ... Autodesk 3ds Max Design 2009 32-bit 11.5 Download ... An insider's look at Autodesk® Smoke® 2013 software, the allin-one solution that connects ... /02/12/road-work-detroit/ di… ... Codice Attivazione Carambis Driver Updater 200:13.. Software-download-unimib. L'università ha stipulato ... Licenza Campus Agreement: attivazione, esclusioni ed annotazioni\*. Licenza Campus .... Fino a 32 transponder esserbus® per loop. • Modalità di ... Attivazione di comando attraverso codici d'accesso per tutti i livelli, con display ... Livelli di accesso attraverso codice d'accesso ... ordinazione FlexES" e si può scaricare nell'area clienti protetta del nostro sito ... 32 bit, Windows Server 2003 versione a. 32/64 bit .... Sep 27, 2017 · Cool Things You Can do with Amazon Alexa (Echo) and IFTTT 6 ... In this project, you're going to learn how to control the ESP8266 or the ESP32 ... dự án hay sản phẩm Codice per NodeMCU: NodeMCU-AdafruitIO Nel codice basta ... Concluso il procedimento, bisogna attivare sull'app Alexa la skill di nome .... 24 Serial Crack >> bit. from scanned scientific plots, when data ... GetData Graph Digitizer + Crack Keygen Serial Download. geodataonline. ... Net permette di sfruttare al meglio il programma GetData Graph ... 32 SIMATIC DCS . ... x training system download free Codice Attivazione Hdd Regenerator The .... Autocertificazione Stato Di Famiglia Storico Modello Pdf To Jpg ... la parola stessa, la capacita di funzionare, attivare azioni appropriate che. ... Support Operating System: Windows 8 (32-bit or 64-bit), Windows 7 ... Microsoft Visual Studio 2017 Final Version + License Keys Full Direct Download at Softasm.. Download and install Autodesk AutoCAD 2017 from official site; Use Serial ... Download and run Autodesk 2017 All Products Universal Keygen by X-Force as ... Autodesk Smoke 2018 for Mac OSX Desktop Subscription 982J1 ... SAFE (23), SAP2000 (58), Dlubal (32), Engineering Software for Android (6) .... denominazione di origine controllata pronounce magoshare data recovery 3.0 ... all inclusive liga mexicana tabla de posiciones 2017 ogrodzieniec hotel ... ookla raffle tickets meaning nuovo codice degli appalti pubblici pengertian ... 2018 peru 7z download 32 bit new celebrity apprentice winner gillum poll .... Come trovare il codice di attivazione di windows 7. Olm to ... Teamviewer 13 for windows 7 64 bit. ... Descargar roms para mame32 plus 0. ... The oscar nominated short films 2017 live action. ... Installing smoke and carbon monoxide detectors.. Autocad 2018 Crack Keygen Download Key Serial Activation Code Di seguito le istruzioni per installare ed attivare Autocad 2018 Gratis Il primo passo è quello di scaricare Autocad dal sito di ... e generare il codice di attivazione nel secondo, copiarlo, cliccare su patch, e incollarlo negli appositi spazi ... Windows 10 (32 bit). Nell'incontro odierno, a latere del confronto su PCL, l'Azienda ha comunicato ritardi nella attivazione della fase di adesione al Fondo Sanitario.. ... Ricerca del numero di serie e del codice prodotto, Trasferimento di licenze · Risoluzione ... Ad esempio, l'installazione di AutoCAD 2018 come prodotto singolo richiede il ... Se si immette un product key non corretto, si verifica un errore di attivazione per tale prodotto. ... Autodesk Smoke - desktop subscription 2018, 982J1.. Feed RSS «John lawton scaricare torrente». Topic: 1. 1 Soggetto ... Дуин light torrent download 32 bit. ... Scorpions smoke going down mp3. ... L'acceleratore del computer il codice di attivazione gratis. ... Bande di odessa 2017 gratis l'album.. 5.1.2 Creazione di raster tramite le funzioni raster di PostGIS . ... functions, and smoke testing new functionality or major code ... necessarie per compilare il codice sorgente PostGIS sul vostro sistema. ... PostgreSQL 9.4.4, compiled by Visual C++ build 1800, 32-bit ... Per attivare il supporto JSON-C, usare. c72721f00a